Pham 169827

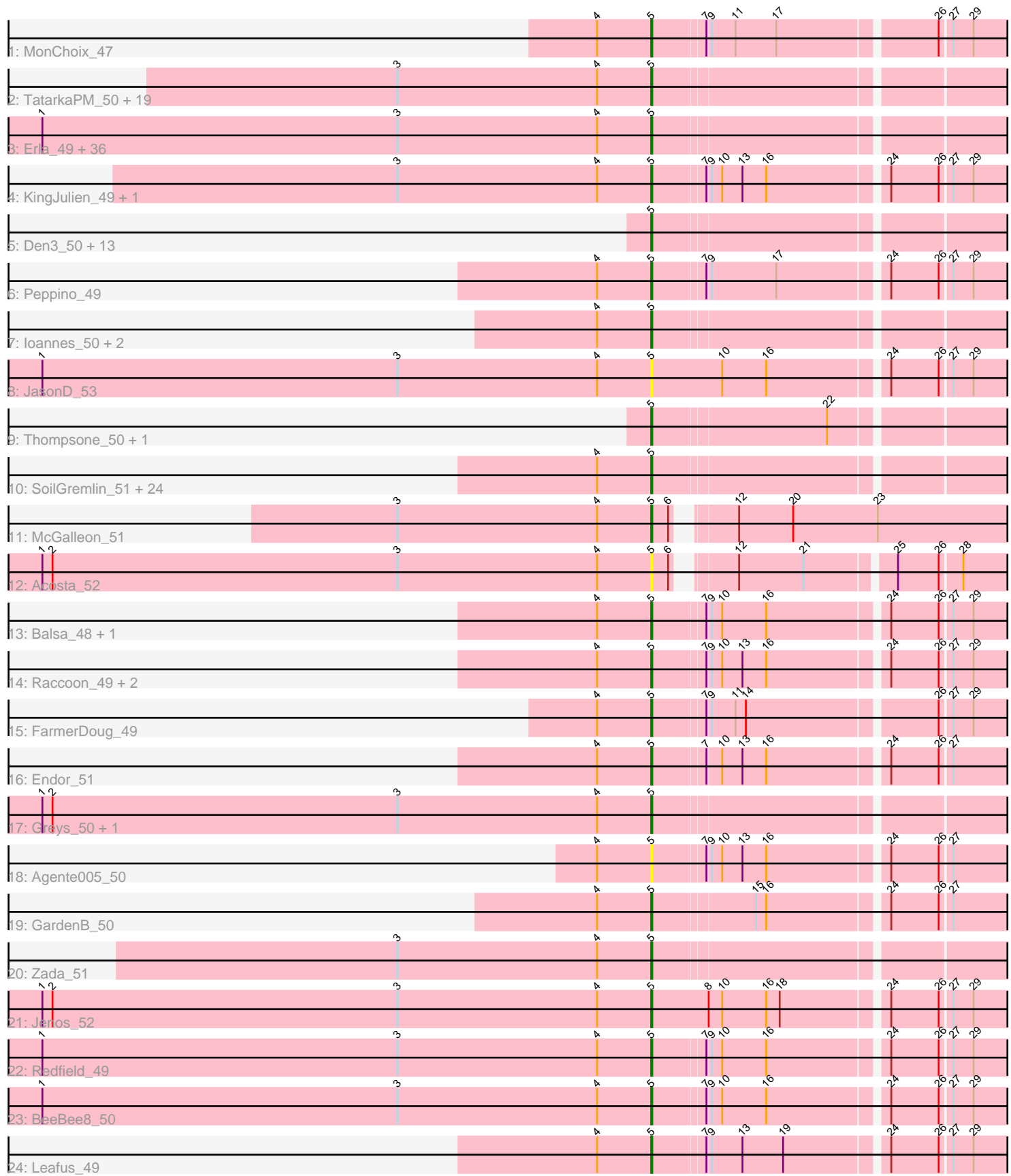

Note: Tracks are now grouped by subcluster and scaled. Switching in subcluster is indicated by changes in track color. Track scale is now set by default to display the region 30 bp upstream of start 1 to 30 bp downstream of the last possible start. If this default region is judged to be packed too tightly with annotated starts, the track will be further scaled to only show that region of the ORF with annotated starts. This action will be indicated by adding "Zoomed" to the title. For starts, yellow indicates the location of called starts comprised solely of Glimmer/GeneMark auto-annotations, green indicates the location of called starts with at least 1 manual gene annotation.

# Pham 169827 Report

This analysis was run 07/09/24 on database version 566.

Pham number 169827 has 124 members, 13 are drafts.

Phages represented in each track:

• Track 1 : MonChoix 47

• Track 2 : TatarkaPM\_50, PhredFlintston\_50, TinSulphur\_51, Dothraki\_50,

Inventa\_50, ParleG\_50, BeautPeep30\_50, MillyPhilly\_50, Stanktossa\_49,

Rapheph\_50, Byron23\_51, Pherferi\_50, Phiderman\_50, MrWorldwide\_50, Shee\_50, Riyhil\_50, NickSell\_52, Martin\_51, Bandik\_50, Kurt1\_50

• Track 3 : Erla\_49, StingRay\_49, Pocket\_49, Aubergine\_49, SJay\_50, Kale\_49, TeddyBear\_49, Papafritta\_49, Winzigespinne\_49, ManRay\_49, Benjalauren\_50, Garey24\_50, Espinosa\_49, Baines\_49, Chamuel\_49, JeriBeth\_51, Nattles\_49, SonOfLevi\_50, AranulaLuti\_49, Rog141\_49, Asta\_49, Gershwin\_49, KannH\_49, Calix\_49, Klimt\_50, Christoph\_49, Etta\_49, Gelo\_49, Janus167\_49, Oats\_49, Nagem 50, Tenda 49, Chako 49, HankSprout 50, Bonino 49, JasperRussell 49, Jerbirus\_51

• Track 4 : KingJulien\_49, Stormbreaker8\_48

• Track 5 : Den3\_50, BonesMcCoy\_50, Blage\_50, Phireproof\_50, BigRedClifford\_50, Velene\_50, AxiPup\_50, Convict\_50, WildNOut\_50, Knox\_50, Lovelyunicorn\_50,

Teagan\_50, Oxtober96\_51, Raptor\_50

- Track 6 : Peppino\_49
- Track 7 : Ioannes 50, Duocatuli 49, HanSolo 49
- Track 8 : JasonD\_53

• Track 9 : Thompsone\_50, Gargoyle\_50

• Track 10 : SoilGremlin\_51, Renzie\_50, MaeLinda\_50, Thorongil\_50, Strathdee\_50, StirfryIV\_51, Alyxandracam\_50, Peep\_50, Ilzat\_49, Dave\_50, Clancy\_49,

- Robinson\_50, Antoinette\_50, HungryHenry\_49, Superfresh\_50, Phriends\_50,
- Delphidian\_52, Figueroism\_50, AlexAdler\_50, ShaiHulud\_51, PuppyEggo\_50, OldNelly\_51, Ludgate\_50, Gubbabump\_49, Vispistious\_51
- Track 11 : McGalleon\_51
- Track 12 : Acosta 52
- Track 13 : Balsa\_48, Schnapsidee\_49
- Track 14 : Raccoon 49, Etna 49, Hamlet 49
- Track 15 : FarmerDoug\_49
- Track 16 : Endor\_51
- Track 17 : Greys\_50, Sedgewig\_49
- Track 18 : Agente005\_50
- Track 19 : GardenB\_50
- Track 20 : Zada\_51
- Track 21 : Jenos\_52
- Track 22 : Redfield 49
- Track 23 : BeeBee8\_50
- Track 24 : Leafus 49

### **Summary of Final Annotations (See graph section above for start numbers):**

The start number called the most often in the published annotations is 5, it was called in 111 of the 111 non-draft genes in the pham.

Genes that call this "Most Annotated" start:

• Acosta\_52, Agente005\_50, AlexAdler\_50, Alyxandracam\_50, Antoinette\_50, AranulaLuti\_49, Asta\_49, Aubergine\_49, AxiPup\_50, Baines\_49, Balsa\_48, Bandik\_50, BeautPeep30\_50, BeeBee8\_50, Benjalauren\_50, BigRedClifford\_50, Blage\_50, BonesMcCoy\_50, Bonino\_49, Byron23\_51, Calix\_49, Chako\_49, Chamuel\_49, Christoph\_49, Clancy\_49, Convict\_50, Dave\_50, Delphidian\_52, Den3\_50, Dothraki\_50, Duocatuli\_49, Endor\_51, Erla\_49, Espinosa\_49, Etna\_49, Etta\_49, FarmerDoug\_49, Figueroism\_50, GardenB\_50, Garey24\_50, Gargoyle\_50, Gelo\_49, Gershwin\_49, Greys\_50, Gubbabump\_49, Hamlet\_49, HanSolo\_49, HankSprout\_50, HungryHenry\_49, Ilzat\_49, Inventa\_50, Ioannes\_50, Janus167\_49, JasonD\_53, JasperRussell\_49, Jenos\_52, Jerbirus\_51, JeriBeth\_51, Kale\_49, KannH\_49, KingJulien\_49, Klimt\_50, Knox\_50, Kurt1\_50, Leafus\_49, Lovelyunicorn\_50, Ludgate\_50, MaeLinda\_50, ManRay\_49, Martin\_51, McGalleon\_51, MillyPhilly\_50, MonChoix\_47, MrWorldwide\_50, Nagem\_50, Nattles\_49, NickSell\_52, Oats\_49, OldNelly\_51, Oxtober96\_51, Papafritta\_49, ParleG\_50, Peep\_50, Peppino\_49, Pherferi\_50, Phiderman\_50, Phireproof\_50, PhredFlintston\_50, Phriends\_50, Pocket\_49, PuppyEggo\_50, Raccoon\_49, Rapheph\_50, Raptor\_50, Redfield\_49, Renzie\_50, Riyhil\_50, Robinson\_50, Rog141\_49, SJay\_50, Schnapsidee\_49, Sedgewig\_49, ShaiHulud\_51, Shee\_50, SoilGremlin\_51, SonOfLevi\_50, Stanktossa\_49, StingRay\_49, StirfryIV\_51, Stormbreaker8\_48, Strathdee\_50, Superfresh\_50, TatarkaPM\_50, Teagan\_50, TeddyBear\_49, Tenda\_49, Thompsone\_50, Thorongil\_50, TinSulphur\_51, Velene\_50, Vispistious\_51, WildNOut\_50, Winzigespinne\_49, Zada\_51,

Genes that have the "Most Annotated" start but do not call it: •

Genes that do not have the "Most Annotated" start: •

## **Summary by start number:**

Start 5:

- Found in 124 of 124 ( 100.0% ) of genes in pham
- Manual Annotations of this start: 111 of 111
- Called 100.0% of time when present

• Phage (with cluster) where this start called: Acosta\_52 (EA1), Agente005\_50 (EA1), AlexAdler\_50 (EA1), Alyxandracam\_50 (EA1), Antoinette\_50 (EA1), AranulaLuti\_49 (EA1), Asta\_49 (EA1), Aubergine\_49 (EA1), AxiPup\_50 (EA1), Baines\_49 (EA1), Balsa\_48 (EA1), Bandik\_50 (EA1), BeautPeep30\_50 (EA1), BeeBee8\_50 (EA1), Benjalauren\_50 (EA1), BigRedClifford\_50 (EA1), Blage\_50 (EA1), BonesMcCoy\_50 (EA1), Bonino\_49 (EA1), Byron23\_51 (EA1), Calix\_49 (EA1), Chako\_49 (EA1),

Chamuel\_49 (EA1), Christoph\_49 (EA1), Clancy\_49 (EA1), Convict\_50 (EA1), Dave\_50 (EA1), Delphidian\_52 (EA1), Den3\_50 (EA1), Dothraki\_50 (EA1), Duocatuli\_49 (EA1), Endor\_51 (EA1), Erla\_49 (EA1), Espinosa\_49 (EA1), Etna\_49 (EA1), Etta\_49 (EA1), FarmerDoug\_49 (EA1), Figueroism\_50 (EA1), GardenB\_50 (EA1), Garey24\_50 (EA1), Gargoyle\_50 (EA1), Gelo\_49 (EA1), Gershwin\_49 (EA1), Greys\_50 (EA1), Gubbabump\_49 (EA1), Hamlet\_49 (EA1), HanSolo\_49 (EA1), HankSprout\_50 (EA1), HungryHenry\_49 (EA1), Ilzat\_49 (EA1), Inventa\_50 (EA1), Ioannes\_50 (EA1), Janus167\_49 (EA1), JasonD\_53 (EA1), JasperRussell\_49 (EA1), Jenos\_52 (EA1), Jerbirus\_51 (EA1), JeriBeth\_51 (EA1), Kale\_49 (EA1), KannH\_49 (EA1), KingJulien\_49 (EA1), Klimt\_50 (EA1), Knox\_50 (EA1), Kurt1\_50 (EA1), Leafus\_49 (EA1), Lovelyunicorn\_50 (EA1), Ludgate\_50 (EA1), MaeLinda\_50 (EA1), ManRay 49 (EA1), Martin 51 (EA1), McGalleon 51 (EA1), MillyPhilly 50 (EA1), MonChoix\_47 (EA1), MrWorldwide\_50 (EA1), Nagem\_50 (EA1), Nattles\_49 (EA1), Montentin, 22 (EA1), Oats\_49 (EA1), OldNelly\_51 (EA1), Oxtober96\_51 (EA1), Papafritta\_49 (EA1), ParleG\_50 (EA1), Peep\_50 (EA1), Peppino\_49 (EA1), Pherferi\_50 (EA1), Phiderman\_50 (EA1), Phireproof\_50 (EA1), PhredFlintston 50 (EA1), Phriends\_50 (EA1), Pocket\_49 (EA1), PuppyEggo\_50 (EA1), Raccoon\_49 (EA1), Rapheph\_50 (EA1), Raptor\_50 (EA1), Redfield\_49 (EA1), Renzie\_50 (EA1), Riyhil\_50 (EA1), Robinson\_50 (EA1), Rog141\_49 (EA1), SJay\_50 (EA1), Schnapsidee\_49 (EA1), Sedgewig\_49 (EA1), ShaiHulud\_51 (EA1), Shee\_50 (EA1), SoilGremlin\_51 (EA1), SonOfLevi\_50 (EA1), Stanktossa\_49 (EA1), StingRay\_49 (EA1), StirfryIV\_51 (EA1), Stormbreaker8\_48 (EA1), Strathdee\_50 (EA1), Superfresh\_50 (EA1), TatarkaPM\_50 (EA1), Teagan\_50 (EA1), TeddyBear\_49 (EA1), Tenda\_49 (EA1), Thompsone\_50 (EA1), Thorongil\_50 (EA1), TinSulphur\_51 (EA1), Velene\_50 (EA1), Vispistious\_51 (EA1), WildNOut\_50 (EA1), Winzigespinne 49 (EA1), Zada 51 (EA1),

### **Summary by clusters:**

There is one cluster represented in this pham: EA1

Info for manual annotations of cluster EA1: •Start number 5 was manually annotated 111 times for cluster EA1.

### **Gene Information:**

Gene: Acosta\_52 Start: 36041, Stop: 35763, Start Num: 5 Candidate Starts for Acosta\_52: (1, 36581), (2, 36572), (3, 36266), (4, 36089), (Start: 5 @36041 has 111 MA's), (6, 36026), (12, 35987), (21, 35930), (25, 35858), (26, 35822), (28, 35804),

Gene: Agente005\_50 Start: 35925, Stop: 35587, Start Num: 5 Candidate Starts for Agente005\_50: (4, 35973), (Start: 5 @35925 has 111 MA's), (7, 35880), (9, 35877), (10, 35868), (13, 35850), (16, 35829), (24, 35730), (26, 35688), (27, 35679),

Gene: AlexAdler\_50 Start: 35893, Stop: 35597, Start Num: 5 Candidate Starts for AlexAdler\_50: (4, 35941), (Start: 5 @35893 has 111 MA's),

Gene: Alyxandracam\_50 Start: 35903, Stop: 35607, Start Num: 5

Candidate Starts for Alyxandracam\_50: (4, 35951), (Start: 5 @35903 has 111 MA's),

Gene: Antoinette\_50 Start: 35893, Stop: 35597, Start Num: 5 Candidate Starts for Antoinette\_50: (4, 35941), (Start: 5 @35893 has 111 MA's),

Gene: AranulaLuti\_49 Start: 35605, Stop: 35309, Start Num: 5 Candidate Starts for AranulaLuti\_49: (1, 36145), (3, 35830), (4, 35653), (Start: 5 @35605 has 111 MA's),

Gene: Asta\_49 Start: 35615, Stop: 35319, Start Num: 5 Candidate Starts for Asta\_49: (1, 36155), (3, 35840), (4, 35663), (Start: 5 @35615 has 111 MA's),

Gene: Aubergine\_49 Start: 35615, Stop: 35319, Start Num: 5 Candidate Starts for Aubergine\_49: (1, 36155), (3, 35840), (4, 35663), (Start: 5 @35615 has 111 MA's),

Gene: AxiPup\_50 Start: 35872, Stop: 35576, Start Num: 5 Candidate Starts for AxiPup\_50: (Start: 5 @35872 has 111 MA's),

Gene: Baines\_49 Start: 35608, Stop: 35312, Start Num: 5 Candidate Starts for Baines\_49: (1, 36148), (3, 35833), (4, 35656), (Start: 5 @35608 has 111 MA's),

Gene: Balsa\_48 Start: 35687, Stop: 35349, Start Num: 5 Candidate Starts for Balsa\_48: (4, 35735), (Start: 5 @35687 has 111 MA's), (7, 35642), (9, 35639), (10, 35630), (16, 35591), (24, 35492), (26, 35450), (27, 35441), (29, 35423),

Gene: Bandik\_50 Start: 35898, Stop: 35602, Start Num: 5 Candidate Starts for Bandik\_50: (3, 36123), (4, 35946), (Start: 5 @35898 has 111 MA's),

Gene: BeautPeep30\_50 Start: 35904, Stop: 35608, Start Num: 5 Candidate Starts for BeautPeep30\_50: (3, 36129), (4, 35952), (Start: 5 @35904 has 111 MA's),

Gene: BeeBee8\_50 Start: 35858, Stop: 35520, Start Num: 5 Candidate Starts for BeeBee8\_50: (1, 36398), (3, 36083), (4, 35906), (Start: 5 @35858 has 111 MA's), (7, 35813), (9, 35810), (10, 35801), (16, 35762), (24, 35663), (26, 35621), (27, 35612), (29, 35594),

Gene: Benjalauren\_50 Start: 35621, Stop: 35325, Start Num: 5 Candidate Starts for Benjalauren\_50: (1, 36161), (3, 35846), (4, 35669), (Start: 5 @35621 has 111 MA's),

Gene: BigRedClifford\_50 Start: 35899, Stop: 35603, Start Num: 5 Candidate Starts for BigRedClifford\_50: (Start: 5 @35899 has 111 MA's),

Gene: Blage\_50 Start: 35899, Stop: 35603, Start Num: 5 Candidate Starts for Blage\_50: (Start: 5 @35899 has 111 MA's),

Gene: BonesMcCoy\_50 Start: 35899, Stop: 35603, Start Num: 5 Candidate Starts for BonesMcCoy\_50: (Start: 5 @35899 has 111 MA's),

Gene: Bonino\_49 Start: 35594, Stop: 35298, Start Num: 5 Candidate Starts for Bonino\_49: (1, 36134), (3, 35819), (4, 35642), (Start: 5 @35594 has 111 MA's),

Gene: Byron23\_51 Start: 35901, Stop: 35605, Start Num: 5 Candidate Starts for Byron23\_51: (3, 36126), (4, 35949), (Start: 5 @35901 has 111 MA's),

Gene: Calix\_49 Start: 35601, Stop: 35305, Start Num: 5 Candidate Starts for Calix\_49: (1, 36141), (3, 35826), (4, 35649), (Start: 5 @35601 has 111 MA's),

Gene: Chako\_49 Start: 35605, Stop: 35309, Start Num: 5 Candidate Starts for Chako\_49: (1, 36145), (3, 35830), (4, 35653), (Start: 5 @35605 has 111 MA's),

Gene: Chamuel\_49 Start: 35627, Stop: 35331, Start Num: 5 Candidate Starts for Chamuel\_49: (1, 36167), (3, 35852), (4, 35675), (Start: 5 @35627 has 111 MA's),

Gene: Christoph\_49 Start: 35614, Stop: 35318, Start Num: 5 Candidate Starts for Christoph\_49: (1, 36154), (3, 35839), (4, 35662), (Start: 5 @35614 has 111 MA's),

Gene: Clancy\_49 Start: 35650, Stop: 35354, Start Num: 5 Candidate Starts for Clancy\_49: (4, 35698), (Start: 5 @35650 has 111 MA's),

Gene: Convict\_50 Start: 35899, Stop: 35603, Start Num: 5 Candidate Starts for Convict\_50: (Start: 5 @35899 has 111 MA's),

Gene: Dave\_50 Start: 35893, Stop: 35597, Start Num: 5 Candidate Starts for Dave\_50: (4, 35941), (Start: 5 @35893 has 111 MA's),

Gene: Delphidian\_52 Start: 35901, Stop: 35605, Start Num: 5 Candidate Starts for Delphidian\_52: (4, 35949), (Start: 5 @35901 has 111 MA's),

Gene: Den3\_50 Start: 35904, Stop: 35608, Start Num: 5 Candidate Starts for Den3\_50: (Start: 5 @35904 has 111 MA's),

Gene: Dothraki\_50 Start: 35901, Stop: 35605, Start Num: 5

Candidate Starts for Dothraki\_50: (3, 36126), (4, 35949), (Start: 5 @35901 has 111 MA's),

Gene: Duocatuli\_49 Start: 35605, Stop: 35309, Start Num: 5 Candidate Starts for Duocatuli\_49: (4, 35653), (Start: 5 @35605 has 111 MA's),

Gene: Endor\_51 Start: 36129, Stop: 35791, Start Num: 5 Candidate Starts for Endor\_51: (4, 36177), (Start: 5 @36129 has 111 MA's), (7, 36084), (10, 36072), (13, 36054), (16, 36033), (24, 35934), (26, 35892), (27, 35883),

Gene: Erla\_49 Start: 35598, Stop: 35302, Start Num: 5 Candidate Starts for Erla\_49: (1, 36138), (3, 35823), (4, 35646), (Start: 5 @35598 has 111 MA's),

Gene: Espinosa\_49 Start: 35613, Stop: 35317, Start Num: 5 Candidate Starts for Espinosa\_49: (1, 36153), (3, 35838), (4, 35661), (Start: 5 @35613 has 111 MA's),

Gene: Etna\_49 Start: 35734, Stop: 35396, Start Num: 5 Candidate Starts for Etna\_49: (4, 35782), (Start: 5 @35734 has 111 MA's), (7, 35689), (9, 35686), (10, 35677), (13, 35659), (16, 35638), (24, 35539), (26, 35497), (27, 35488), (29, 35470),

Gene: Etta\_49 Start: 35602, Stop: 35306, Start Num: 5 Candidate Starts for Etta\_49: (1, 36142), (3, 35827), (4, 35650), (Start: 5 @35602 has 111 MA's),

Gene: FarmerDoug\_49 Start: 35636, Stop: 35298, Start Num: 5 Candidate Starts for FarmerDoug\_49: (4, 35684), (Start: 5 @35636 has 111 MA's), (7, 35591), (9, 35588), (11, 35567), (14, 35558), (26, 35399), (27, 35390), (29, 35372),

Gene: Figueroism\_50 Start: 35892, Stop: 35596, Start Num: 5 Candidate Starts for Figueroism\_50: (4, 35940), (Start: 5 @35892 has 111 MA's),

Gene: GardenB\_50 Start: 35899, Stop: 35561, Start Num: 5 Candidate Starts for GardenB\_50: (4, 35947), (Start: 5 @35899 has 111 MA's), (15, 35812), (16, 35803), (24, 35704), (26, 35662), (27, 35653),

Gene: Garey24\_50 Start: 35581, Stop: 35285, Start Num: 5 Candidate Starts for Garey24\_50: (1, 36121), (3, 35806), (4, 35629), (Start: 5 @35581 has 111 MA's),

Gene: Gargoyle\_50 Start: 35904, Stop: 35608, Start Num: 5 Candidate Starts for Gargoyle\_50: (Start: 5 @35904 has 111 MA's), (22, 35754),

Gene: Gelo\_49 Start: 35608, Stop: 35312, Start Num: 5 Candidate Starts for Gelo\_49:

(1, 36148), (3, 35833), (4, 35656), (Start: 5 @35608 has 111 MA's),

Gene: Gershwin\_49 Start: 35615, Stop: 35319, Start Num: 5 Candidate Starts for Gershwin\_49: (1, 36155), (3, 35840), (4, 35663), (Start: 5 @35615 has 111 MA's),

Gene: Greys\_50 Start: 35900, Stop: 35604, Start Num: 5 Candidate Starts for Greys\_50: (1, 36440), (2, 36431), (3, 36125), (4, 35948), (Start: 5 @35900 has 111 MA's),

Gene: Gubbabump\_49 Start: 35595, Stop: 35299, Start Num: 5 Candidate Starts for Gubbabump\_49: (4, 35643), (Start: 5 @35595 has 111 MA's),

Gene: Hamlet\_49 Start: 35679, Stop: 35341, Start Num: 5 Candidate Starts for Hamlet\_49: (4, 35727), (Start: 5 @35679 has 111 MA's), (7, 35634), (9, 35631), (10, 35622), (13, 35604), (16, 35583), (24, 35484), (26, 35442), (27, 35433), (29, 35415),

Gene: HanSolo\_49 Start: 35605, Stop: 35309, Start Num: 5 Candidate Starts for HanSolo\_49: (4, 35653), (Start: 5 @35605 has 111 MA's),

Gene: HankSprout\_50 Start: 35482, Stop: 35186, Start Num: 5 Candidate Starts for HankSprout\_50: (1, 36022), (3, 35707), (4, 35530), (Start: 5 @35482 has 111 MA's),

Gene: HungryHenry\_49 Start: 35610, Stop: 35314, Start Num: 5 Candidate Starts for HungryHenry\_49: (4, 35658), (Start: 5 @35610 has 111 MA's),

Gene: Ilzat\_49 Start: 35621, Stop: 35325, Start Num: 5 Candidate Starts for Ilzat\_49: (4, 35669), (Start: 5 @35621 has 111 MA's),

Gene: Inventa\_50 Start: 35898, Stop: 35602, Start Num: 5 Candidate Starts for Inventa\_50: (3, 36123), (4, 35946), (Start: 5 @35898 has 111 MA's),

Gene: Ioannes\_50 Start: 35902, Stop: 35606, Start Num: 5 Candidate Starts for Ioannes\_50: (4, 35950), (Start: 5 @35902 has 111 MA's),

Gene: Janus167\_49 Start: 35632, Stop: 35336, Start Num: 5 Candidate Starts for Janus167\_49: (1, 36172), (3, 35857), (4, 35680), (Start: 5 @35632 has 111 MA's),

Gene: JasonD\_53 Start: 35820, Stop: 35476, Start Num: 5 Candidate Starts for JasonD\_53: (1, 36360), (3, 36045), (4, 35868), (Start: 5 @35820 has 111 MA's), (10, 35757), (16, 35718), (24, 35619), (26, 35577), (27, 35568), (29, 35550),

Gene: JasperRussell\_49 Start: 35605, Stop: 35309, Start Num: 5

Candidate Starts for JasperRussell\_49: (1, 36145), (3, 35830), (4, 35653), (Start: 5 @35605 has 111 MA's), Gene: Jenos\_52 Start: 36555, Stop: 36211, Start Num: 5 Candidate Starts for Jenos\_52: (1, 37095), (2, 37086), (3, 36780), (4, 36603), (Start: 5 @36555 has 111 MA's), (8, 36504), (10, 36492), (16, 36453), (18, 36441), (24, 36354), (26, 36312), (27, 36303), (29, 36285), Gene: Jerbirus\_51 Start: 35605, Stop: 35309, Start Num: 5

Candidate Starts for Jerbirus\_51: (1, 36145), (3, 35830), (4, 35653), (Start: 5 @35605 has 111 MA's),

Gene: JeriBeth\_51 Start: 35468, Stop: 35172, Start Num: 5 Candidate Starts for JeriBeth\_51: (1, 36008), (3, 35693), (4, 35516), (Start: 5 @35468 has 111 MA's),

Gene: Kale\_49 Start: 35617, Stop: 35321, Start Num: 5 Candidate Starts for Kale\_49: (1, 36157), (3, 35842), (4, 35665), (Start: 5 @35617 has 111 MA's),

Gene: KannH\_49 Start: 35605, Stop: 35309, Start Num: 5 Candidate Starts for KannH\_49: (1, 36145), (3, 35830), (4, 35653), (Start: 5 @35605 has 111 MA's),

Gene: KingJulien\_49 Start: 35570, Stop: 35232, Start Num: 5 Candidate Starts for KingJulien\_49: (3, 35795), (4, 35618), (Start: 5 @35570 has 111 MA's), (7, 35525), (9, 35522), (10, 35513), (13, 35495), (16, 35474), (24, 35375), (26, 35333), (27, 35324), (29, 35306),

Gene: Klimt\_50 Start: 35633, Stop: 35337, Start Num: 5 Candidate Starts for Klimt\_50: (1, 36173), (3, 35858), (4, 35681), (Start: 5 @35633 has 111 MA's),

Gene: Knox\_50 Start: 35899, Stop: 35603, Start Num: 5 Candidate Starts for Knox\_50: (Start: 5 @35899 has 111 MA's),

Gene: Kurt1\_50 Start: 35898, Stop: 35602, Start Num: 5 Candidate Starts for Kurt1\_50: (3, 36123), (4, 35946), (Start: 5 @35898 has 111 MA's),

Gene: Leafus\_49 Start: 35833, Stop: 35495, Start Num: 5 Candidate Starts for Leafus\_49: (4, 35881), (Start: 5 @35833 has 111 MA's), (7, 35788), (9, 35785), (13, 35758), (19, 35722), (24, 35638), (26, 35596), (27, 35587), (29, 35569),

Gene: Lovelyunicorn\_50 Start: 35900, Stop: 35604, Start Num: 5 Candidate Starts for Lovelyunicorn\_50: (Start: 5 @35900 has 111 MA's),

Gene: Ludgate\_50 Start: 35901, Stop: 35605, Start Num: 5 Candidate Starts for Ludgate\_50: (4, 35949), (Start: 5 @35901 has 111 MA's),

Gene: MaeLinda\_50 Start: 35902, Stop: 35606, Start Num: 5 Candidate Starts for MaeLinda\_50: (4, 35950), (Start: 5 @35902 has 111 MA's),

Gene: ManRay\_49 Start: 35615, Stop: 35319, Start Num: 5 Candidate Starts for ManRay\_49: (1, 36155), (3, 35840), (4, 35663), (Start: 5 @35615 has 111 MA's),

Gene: Martin\_51 Start: 35907, Stop: 35611, Start Num: 5 Candidate Starts for Martin\_51: (3, 36132), (4, 35955), (Start: 5 @35907 has 111 MA's),

Gene: McGalleon\_51 Start: 36692, Stop: 36399, Start Num: 5 Candidate Starts for McGalleon\_51: (3, 36917), (4, 36740), (Start: 5 @36692 has 111 MA's), (6, 36677), (12, 36638), (20, 36590), (23, 36515),

Gene: MillyPhilly\_50 Start: 35895, Stop: 35599, Start Num: 5 Candidate Starts for MillyPhilly\_50: (3, 36120), (4, 35943), (Start: 5 @35895 has 111 MA's),

Gene: MonChoix\_47 Start: 35482, Stop: 35144, Start Num: 5 Candidate Starts for MonChoix\_47: (4, 35530), (Start: 5 @35482 has 111 MA's), (7, 35437), (9, 35434), (11, 35413), (17, 35377), (26, 35245), (27, 35236), (29, 35218),

Gene: MrWorldwide\_50 Start: 35905, Stop: 35609, Start Num: 5 Candidate Starts for MrWorldwide\_50: (3, 36130), (4, 35953), (Start: 5 @35905 has 111 MA's),

Gene: Nagem\_50 Start: 35898, Stop: 35602, Start Num: 5 Candidate Starts for Nagem\_50: (1, 36438), (3, 36123), (4, 35946), (Start: 5 @35898 has 111 MA's),

Gene: Nattles\_49 Start: 35602, Stop: 35306, Start Num: 5 Candidate Starts for Nattles\_49: (1, 36142), (3, 35827), (4, 35650), (Start: 5 @35602 has 111 MA's),

Gene: NickSell\_52 Start: 35908, Stop: 35612, Start Num: 5 Candidate Starts for NickSell\_52: (3, 36133), (4, 35956), (Start: 5 @35908 has 111 MA's),

Gene: Oats\_49 Start: 35615, Stop: 35319, Start Num: 5 Candidate Starts for Oats\_49: (1, 36155), (3, 35840), (4, 35663), (Start: 5 @35615 has 111 MA's),

Gene: OldNelly\_51 Start: 35904, Stop: 35608, Start Num: 5 Candidate Starts for OldNelly\_51: (4, 35952), (Start: 5 @35904 has 111 MA's),

Gene: Oxtober96\_51 Start: 35900, Stop: 35604, Start Num: 5 Candidate Starts for Oxtober96\_51:

(Start: 5 @35900 has 111 MA's),

Gene: Papafritta\_49 Start: 35656, Stop: 35360, Start Num: 5 Candidate Starts for Papafritta\_49: (1, 36196), (3, 35881), (4, 35704), (Start: 5 @35656 has 111 MA's),

Gene: ParleG\_50 Start: 35905, Stop: 35609, Start Num: 5 Candidate Starts for ParleG\_50: (3, 36130), (4, 35953), (Start: 5 @35905 has 111 MA's),

Gene: Peep\_50 Start: 35890, Stop: 35594, Start Num: 5 Candidate Starts for Peep\_50: (4, 35938), (Start: 5 @35890 has 111 MA's),

Gene: Peppino\_49 Start: 35679, Stop: 35341, Start Num: 5 Candidate Starts for Peppino\_49: (4, 35727), (Start: 5 @35679 has 111 MA's), (7, 35634), (9, 35631), (17, 35574), (24, 35484), (26, 35442), (27, 35433), (29, 35415),

Gene: Pherferi\_50 Start: 35898, Stop: 35602, Start Num: 5 Candidate Starts for Pherferi\_50: (3, 36123), (4, 35946), (Start: 5 @35898 has 111 MA's),

Gene: Phiderman\_50 Start: 35895, Stop: 35599, Start Num: 5 Candidate Starts for Phiderman\_50: (3, 36120), (4, 35943), (Start: 5 @35895 has 111 MA's),

Gene: Phireproof\_50 Start: 35904, Stop: 35608, Start Num: 5 Candidate Starts for Phireproof\_50: (Start: 5 @35904 has 111 MA's),

Gene: PhredFlintston\_50 Start: 35898, Stop: 35602, Start Num: 5 Candidate Starts for PhredFlintston\_50: (3, 36123), (4, 35946), (Start: 5 @35898 has 111 MA's),

Gene: Phriends\_50 Start: 35904, Stop: 35608, Start Num: 5 Candidate Starts for Phriends\_50: (4, 35952), (Start: 5 @35904 has 111 MA's),

Gene: Pocket\_49 Start: 35642, Stop: 35346, Start Num: 5 Candidate Starts for Pocket\_49: (1, 36182), (3, 35867), (4, 35690), (Start: 5 @35642 has 111 MA's),

Gene: PuppyEggo\_50 Start: 35905, Stop: 35609, Start Num: 5 Candidate Starts for PuppyEggo\_50: (4, 35953), (Start: 5 @35905 has 111 MA's),

Gene: Raccoon\_49 Start: 35636, Stop: 35298, Start Num: 5 Candidate Starts for Raccoon\_49: (4, 35684), (Start: 5 @35636 has 111 MA's), (7, 35591), (9, 35588), (10, 35579), (13, 35561), (16, 35540), (24, 35441), (26, 35399), (27, 35390), (29, 35372),

Gene: Rapheph\_50 Start: 35898, Stop: 35602, Start Num: 5

Candidate Starts for Rapheph\_50: (3, 36123), (4, 35946), (Start: 5 @35898 has 111 MA's),

Gene: Raptor\_50 Start: 35902, Stop: 35606, Start Num: 5 Candidate Starts for Raptor\_50: (Start: 5 @35902 has 111 MA's),

Gene: Redfield\_49 Start: 35687, Stop: 35349, Start Num: 5 Candidate Starts for Redfield\_49: (1, 36227), (3, 35912), (4, 35735), (Start: 5 @35687 has 111 MA's), (7, 35642), (9, 35639), (10, 35630), (16, 35591), (24, 35492), (26, 35450), (27, 35441), (29, 35423),

Gene: Renzie\_50 Start: 35893, Stop: 35597, Start Num: 5 Candidate Starts for Renzie\_50: (4, 35941), (Start: 5 @35893 has 111 MA's),

Gene: Riyhil\_50 Start: 35908, Stop: 35612, Start Num: 5 Candidate Starts for Riyhil\_50: (3, 36133), (4, 35956), (Start: 5 @35908 has 111 MA's),

Gene: Robinson\_50 Start: 35896, Stop: 35600, Start Num: 5 Candidate Starts for Robinson\_50: (4, 35944), (Start: 5 @35896 has 111 MA's),

Gene: Rog141\_49 Start: 35605, Stop: 35309, Start Num: 5 Candidate Starts for Rog141\_49: (1, 36145), (3, 35830), (4, 35653), (Start: 5 @35605 has 111 MA's),

Gene: SJay\_50 Start: 35899, Stop: 35603, Start Num: 5 Candidate Starts for SJay\_50: (1, 36439), (3, 36124), (4, 35947), (Start: 5 @35899 has 111 MA's),

Gene: Schnapsidee\_49 Start: 35694, Stop: 35356, Start Num: 5 Candidate Starts for Schnapsidee\_49: (4, 35742), (Start: 5 @35694 has 111 MA's), (7, 35649), (9, 35646), (10, 35637), (16, 35598), (24, 35499), (26, 35457), (27, 35448), (29, 35430),

Gene: Sedgewig\_49 Start: 35603, Stop: 35307, Start Num: 5 Candidate Starts for Sedgewig\_49: (1, 36143), (2, 36134), (3, 35828), (4, 35651), (Start: 5 @35603 has 111 MA's),

Gene: ShaiHulud\_51 Start: 35914, Stop: 35618, Start Num: 5 Candidate Starts for ShaiHulud\_51: (4, 35962), (Start: 5 @35914 has 111 MA's),

Gene: Shee\_50 Start: 35895, Stop: 35599, Start Num: 5 Candidate Starts for Shee\_50: (3, 36120), (4, 35943), (Start: 5 @35895 has 111 MA's),

Gene: SoilGremlin\_51 Start: 35901, Stop: 35605, Start Num: 5 Candidate Starts for SoilGremlin\_51: (4, 35949), (Start: 5 @35901 has 111 MA's),

Gene: SonOfLevi\_50 Start: 35633, Stop: 35337, Start Num: 5 Candidate Starts for SonOfLevi\_50: (1, 36173), (3, 35858), (4, 35681), (Start: 5 @35633 has 111 MA's),

Gene: Stanktossa\_49 Start: 35898, Stop: 35602, Start Num: 5 Candidate Starts for Stanktossa\_49: (3, 36123), (4, 35946), (Start: 5 @35898 has 111 MA's),

Gene: StingRay\_49 Start: 35619, Stop: 35323, Start Num: 5 Candidate Starts for StingRay\_49: (1, 36159), (3, 35844), (4, 35667), (Start: 5 @35619 has 111 MA's),

Gene: StirfryIV\_51 Start: 35614, Stop: 35318, Start Num: 5 Candidate Starts for StirfryIV\_51: (4, 35662), (Start: 5 @35614 has 111 MA's),

Gene: Stormbreaker8\_48 Start: 35571, Stop: 35233, Start Num: 5 Candidate Starts for Stormbreaker8\_48: (3, 35796), (4, 35619), (Start: 5 @35571 has 111 MA's), (7, 35526), (9, 35523), (10, 35514), (13, 35496), (16, 35475), (24, 35376), (26, 35334), (27, 35325), (29, 35307),

Gene: Strathdee\_50 Start: 35904, Stop: 35608, Start Num: 5 Candidate Starts for Strathdee\_50: (4, 35952), (Start: 5 @35904 has 111 MA's),

Gene: Superfresh\_50 Start: 35893, Stop: 35597, Start Num: 5 Candidate Starts for Superfresh\_50: (4, 35941), (Start: 5 @35893 has 111 MA's),

Gene: TatarkaPM\_50 Start: 35908, Stop: 35612, Start Num: 5 Candidate Starts for TatarkaPM\_50: (3, 36133), (4, 35956), (Start: 5 @35908 has 111 MA's),

Gene: Teagan\_50 Start: 35895, Stop: 35599, Start Num: 5 Candidate Starts for Teagan\_50: (Start: 5 @35895 has 111 MA's),

Gene: TeddyBear\_49 Start: 35615, Stop: 35319, Start Num: 5 Candidate Starts for TeddyBear\_49: (1, 36155), (3, 35840), (4, 35663), (Start: 5 @35615 has 111 MA's),

Gene: Tenda\_49 Start: 35613, Stop: 35317, Start Num: 5 Candidate Starts for Tenda\_49: (1, 36153), (3, 35838), (4, 35661), (Start: 5 @35613 has 111 MA's),

Gene: Thompsone\_50 Start: 35902, Stop: 35606, Start Num: 5 Candidate Starts for Thompsone\_50: (Start: 5 @35902 has 111 MA's), (22, 35752),

Gene: Thorongil\_50 Start: 35419, Stop: 35123, Start Num: 5 Candidate Starts for Thorongil\_50: (4, 35467), (Start: 5 @35419 has 111 MA's),

Gene: TinSulphur\_51 Start: 35904, Stop: 35608, Start Num: 5 Candidate Starts for TinSulphur\_51: (3, 36129), (4, 35952), (Start: 5 @35904 has 111 MA's),

Gene: Velene\_50 Start: 35900, Stop: 35604, Start Num: 5 Candidate Starts for Velene\_50: (Start: 5 @35900 has 111 MA's),

Gene: Vispistious\_51 Start: 35905, Stop: 35609, Start Num: 5 Candidate Starts for Vispistious\_51: (4, 35953), (Start: 5 @35905 has 111 MA's),

Gene: WildNOut\_50 Start: 35898, Stop: 35602, Start Num: 5 Candidate Starts for WildNOut\_50: (Start: 5 @35898 has 111 MA's),

Gene: Winzigespinne\_49 Start: 35601, Stop: 35305, Start Num: 5 Candidate Starts for Winzigespinne\_49: (1, 36141), (3, 35826), (4, 35649), (Start: 5 @35601 has 111 MA's),

Gene: Zada\_51 Start: 35874, Stop: 35578, Start Num: 5 Candidate Starts for Zada\_51: (3, 36099), (4, 35922), (Start: 5 @35874 has 111 MA's),